ESCOLA - SEDE: Escola Secundária Mouzinho da Silveira

AVALIAÇÃO DAS ACÇÕES DO PROGRAMA DE FORMAÇÃO PTE - 2010

## A- Resultado da avaliação dos formandos

Itens de avaliação - Avaliação Geral da Acção

1- Os objectivos propostos foram cumpridos 2- A metodologia foi adequada aos participantes

3- Os trabalhos práticos propostos apresentaram coerência

4- A gestão dos recursos foi adequada

5- O espaço em que decorreu a acção foi adequado

6- O equipamento informático foi adequado

7- Relação do(s) formador(es( com o grupo de formandos

8- A acção de formação veio ao encontro das minhas necessidades de formação

9- As competências adquiridas vão ter impacto na minha actividade profissional

10- Após esta formação irei utilizar mais as TIC nos processos de ensino e aprendizagem

Os critérios foram avaliados numa escala de 1( + baixo) a 5 ( + alto)

## NOTA: INSERIR O VALOR MÉDIO DE CADA ITEM EM CADA ACÇÃO CALCULADO SEGUNDO O EXEMPLO :

Exemplo: em 20 inquéritos respondidos, apuraram-se as seguintes respostas ao item 1: 1 avaliações de 1; 10 avaliações de 3; 5 avaliações de 4 e 4 avaliações de 5

Ξ

## $((1<sup>*</sup>1)+(10<sup>*</sup>3)+(5<sup>*</sup>4)+(4<sup>*</sup>5))/20 = 3,6$

## Caso o nº de turmas seja inferior é preciso corrigir a formula de cálculo das colunas respeitantes aos itens

Exemplo: Linha 36. A média de cada item é calculada: =Soma(C28:C35)/8. Substituir 8, pelo nº de turmas realizadas Média

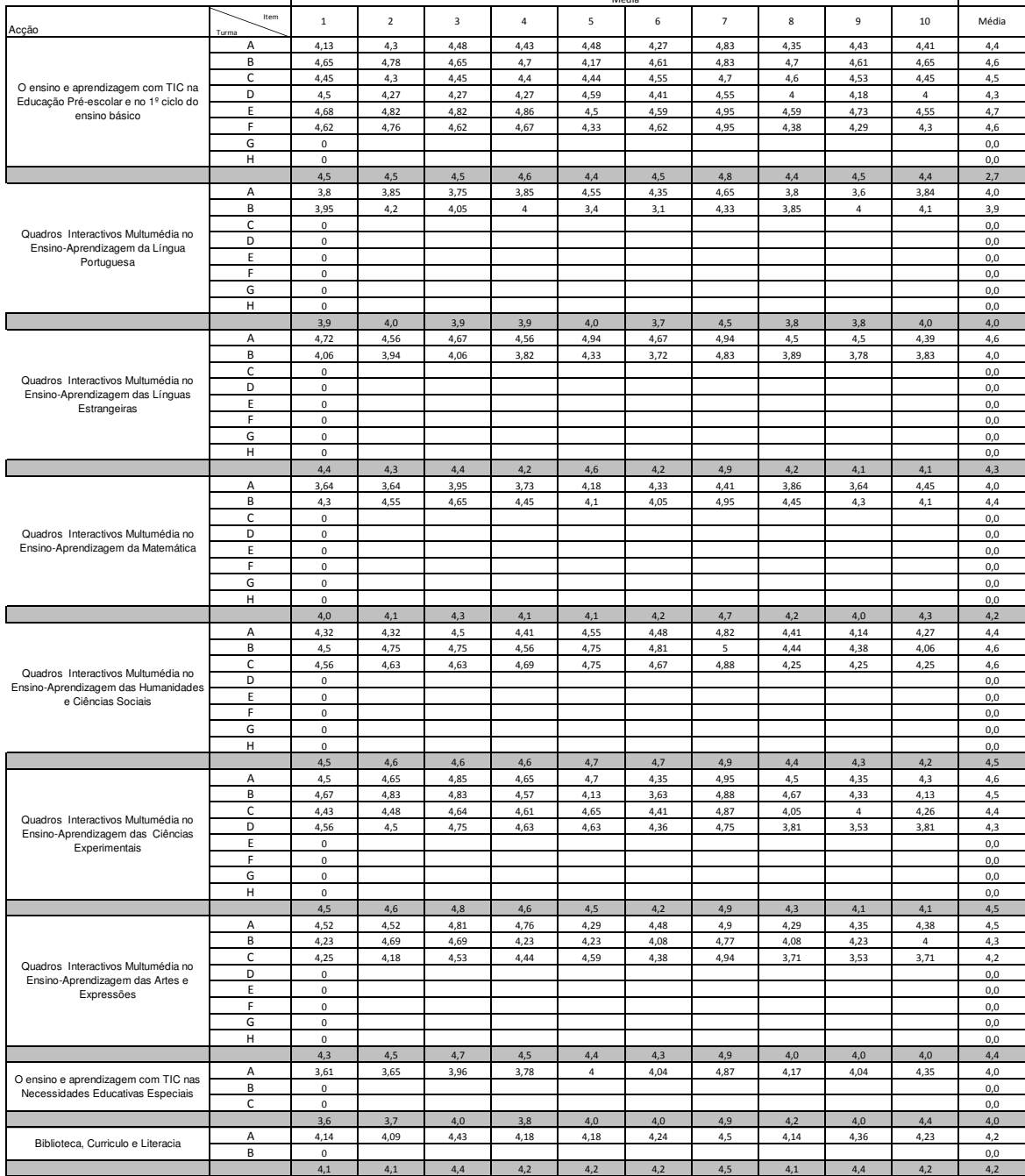